## eMetric ostp Tools and Accommodations Quick Guide

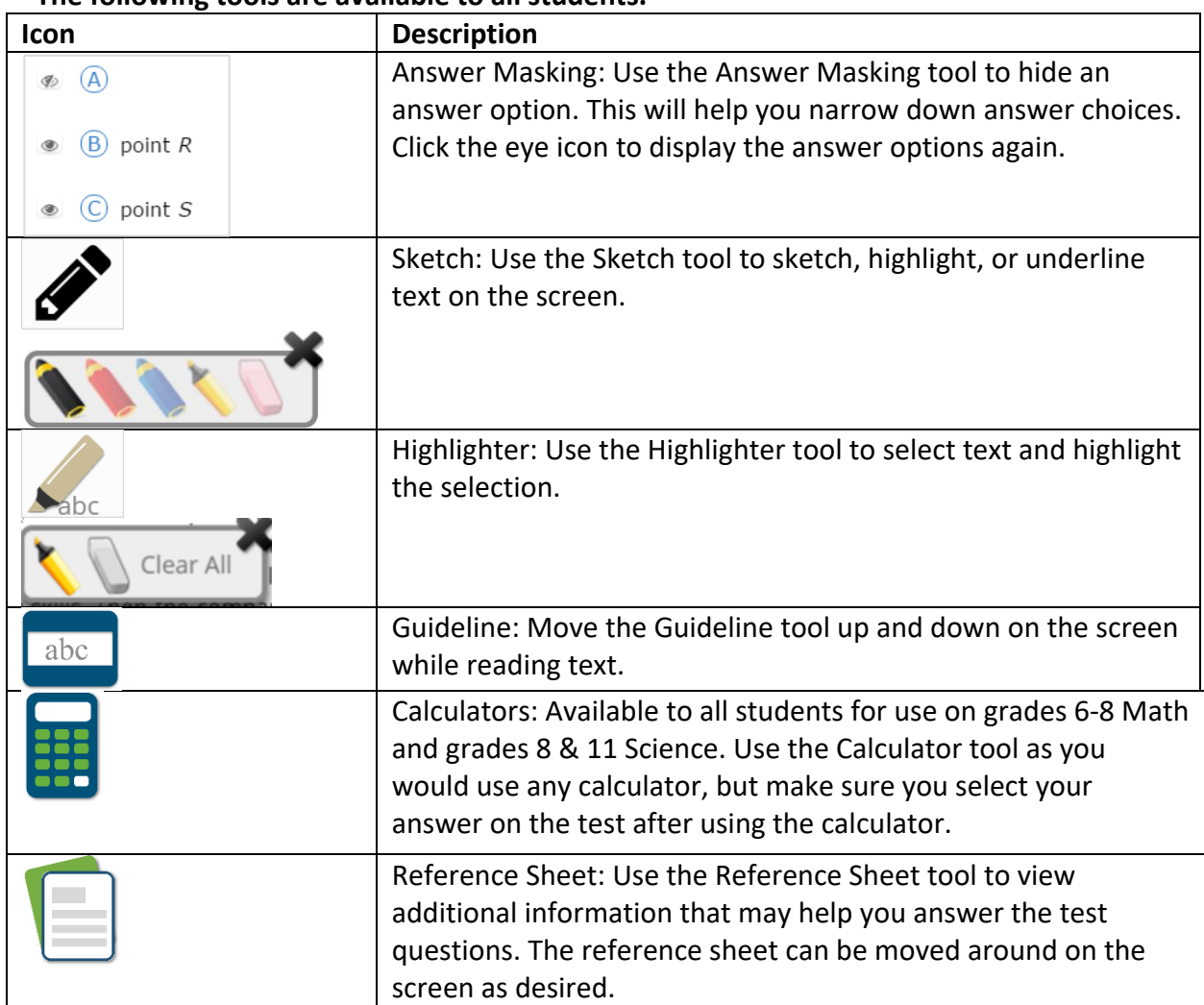

## **The following tools are available to all students.**

## eMetric **OSTP Tools and Accommodations Quick Guide**

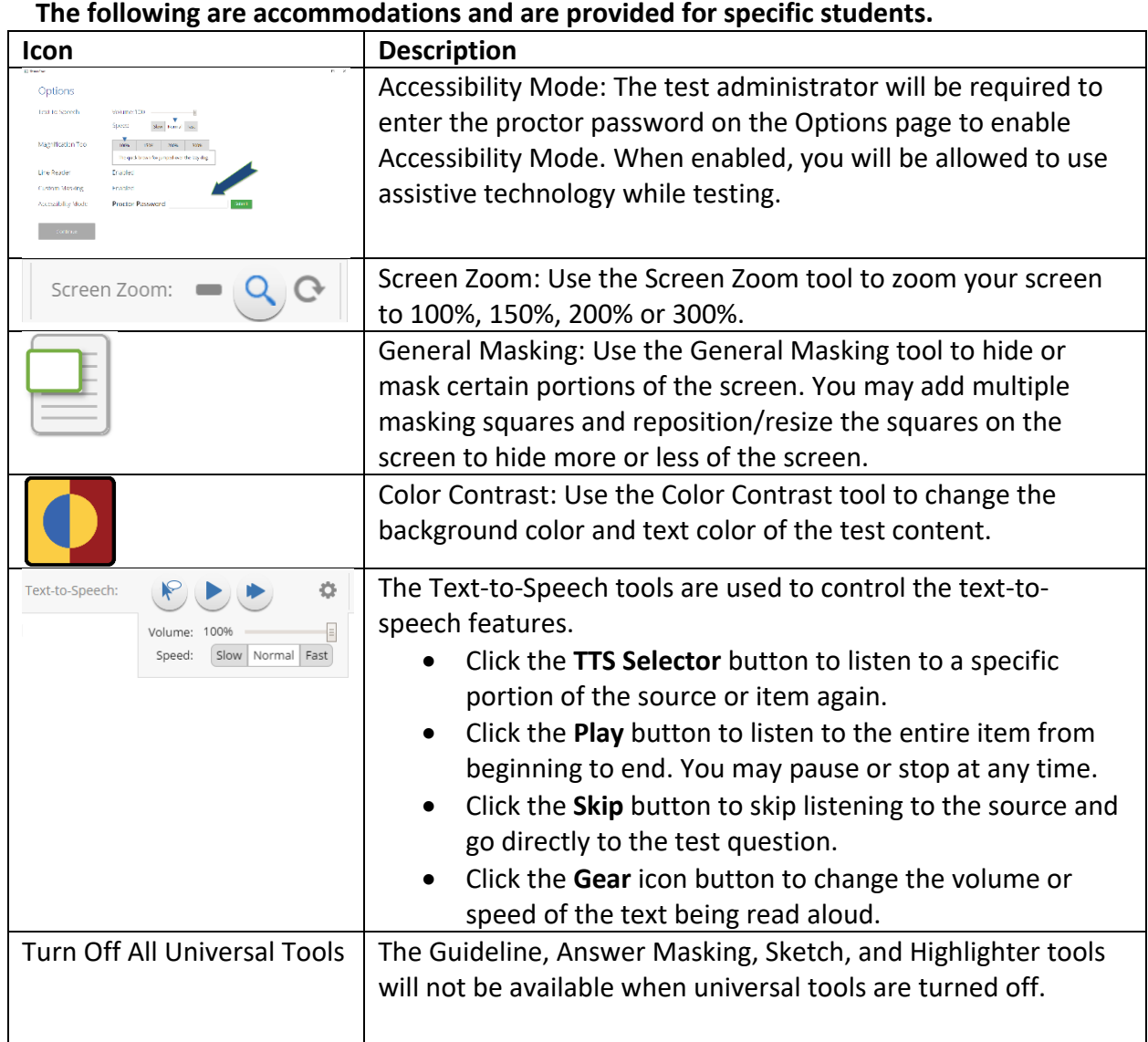